2024/04/27 08:16 1/2 About Points in Locus Map

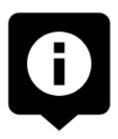

## **About Points in Locus Map**

Points in Locus Map, often referred to as Points of Interest or abbreviated POIs are georeferenced information packages that make an important part of dynamic layer above the map. They usually represent items like monuments, theaters, museums, pubs, hotels and also geocaches. In Locus Map you can meet **two main categories**:

- Independent Points
- LoMaps POIs

## **Independent Points**

The first category of points that are handled in Locus Map is map-independent. These points can be **downloaded** from many database sources around the World or **imported** from any folder in your device to Locus Map. They can be **created** on the spot or **photographed**. They are **managed** in the Points tab of the Data manager, can be **stored** in folders, **grouped**, **sorted**, **filtered** and **edited** in many ways.

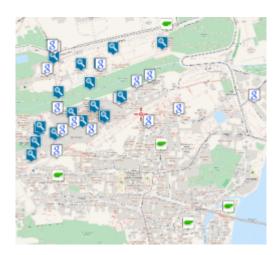

These points are referred to across the application as just "points".

## **LoMaps Points of Interest**

The other category of points are an integral part of **LoMaps**. They are a direct output of

OpenStreetMap database and carry a lot of information about almost all point objects on the map, beginning with *hill peaks, church monuments and other landmarks* and ending with civil facilities like *post offices, ATMs, gas stations etc.* These Points of Interest can not be created, deleted, renamed or otherwise manipulated but you can be guided or navigated to them, you can share them, copy them etc.

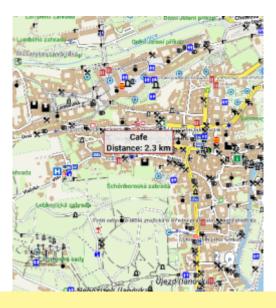

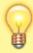

It is possible to display these points above any other map - just tap *Menu > More > Points of Interest* and choose any category. However, it is necessary to have LoMaps of the same area downloaded.

## From:

https://docs.locusmap.eu/ - Locus Map Classic - knowledge base

Permanent link:

https://docs.locusmap.eu/doku.php?id=manual:user\_guide:points:about&rev=1441867683

Last update: 2015/09/10 08:48

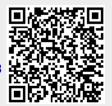

https://docs.locusmap.eu/ Printed on 2024/04/27 08:16